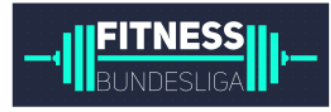

Seite 1 von 30

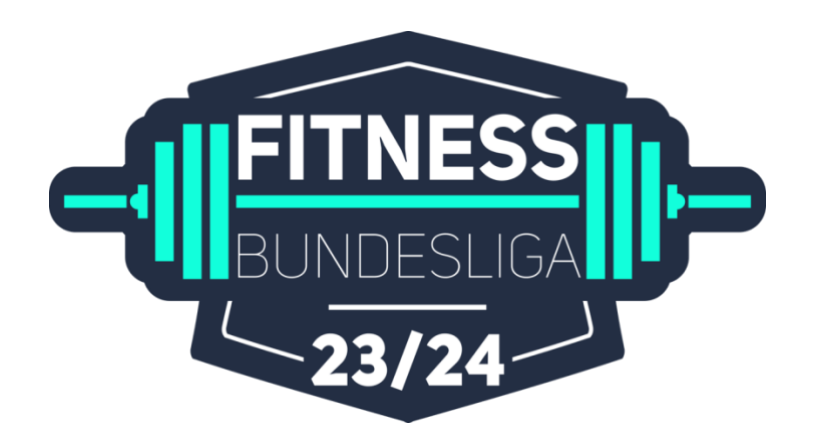

# Guidebook

Seite 2 von 30

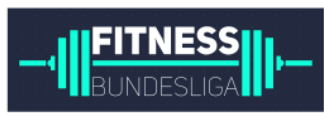

# 2. Bundesliga

Stand: 15. Oktober 23

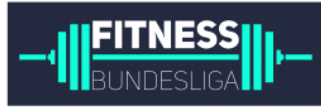

# Inhaltsverzeichnis

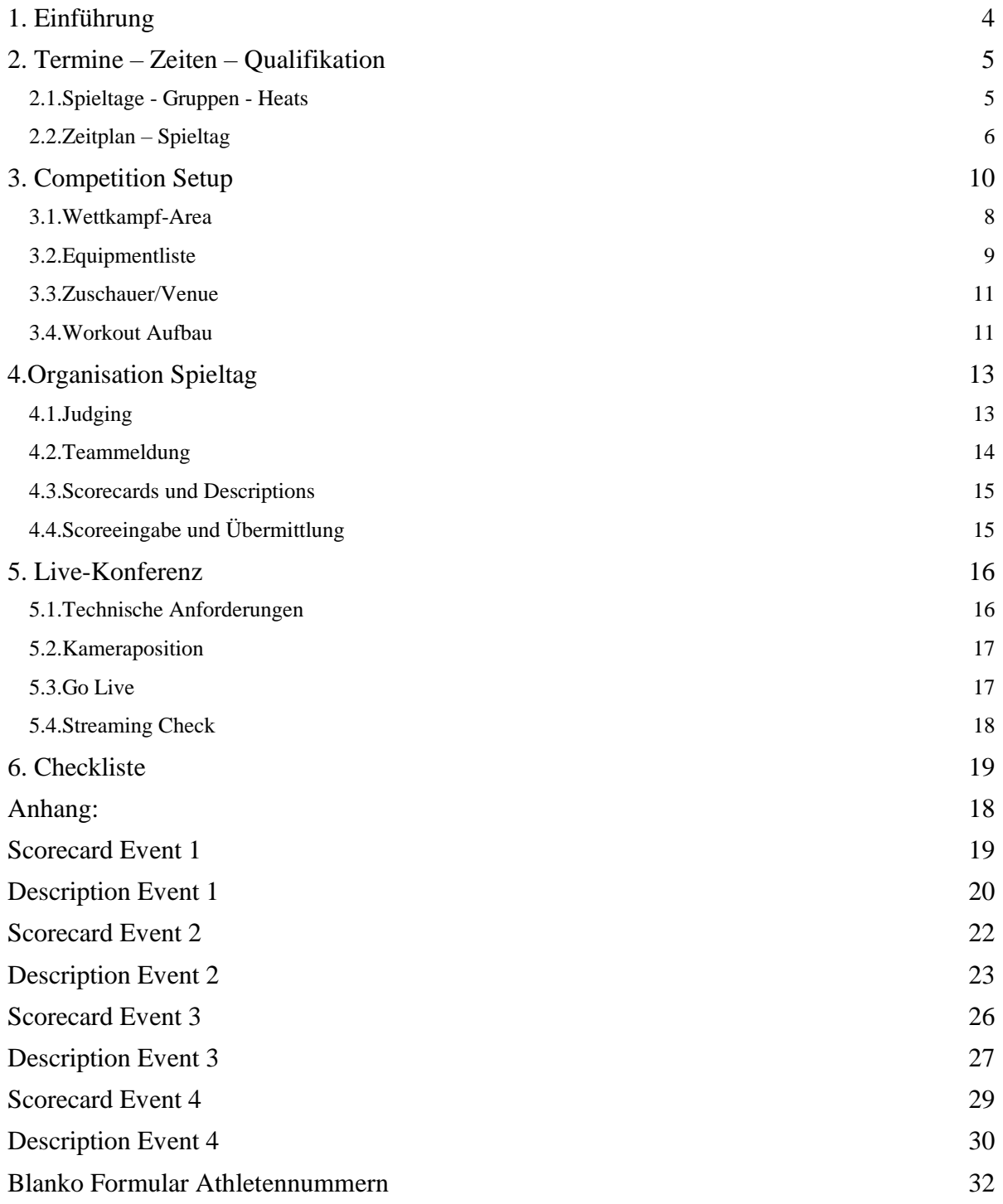

Seite 4 von 30

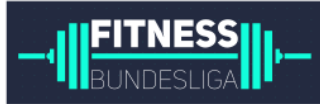

# **1.** Einführung

Liebe Box-Owner und Functional-Training Gym Leiter,

im Namen des gesamten Teams der Fitness Bundesliga begrüßen wir dich und deine Athleten zur Saison 2023/24. Die Box Battles sind bereits absolviert und nun steht die 2. Bundesliga an. Für euch geht es nun um den Meistertitel und um einen der vorderen Plätze und den damit verbundenen Aufstieg in die 1. Bundesliga. Damit könnt ihr eure Chance auf die Play-Offs wahren. Dafür wünschen wir euch persönliche Bestleistungen, Teamspirit und viel Erfolg. Die Entscheidung in der 2. Bundesliga fällt in den dezentralen Spieltagen – jedes Team absolviert den Wettkampf in seiner eigenen Box.

Das Guidebook dient hierbei als ein detaillierter Leitfaden zum Ablauf dieser dezentralen Region Battles (Spieltage) und wird euch bei einem reibungslosen Ablauf unterstützen. Schon jetzt möchten wir uns für eure Hilfe bedanken. Im dezentralen Ablauf sind wir auf die unbedingte

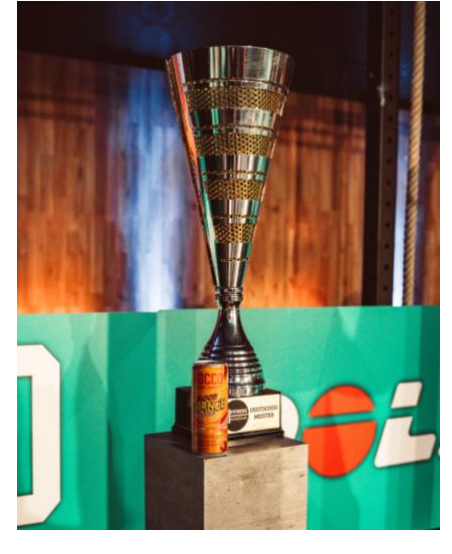

Zuverlässigkeit, sportliche Fairness und reibungslose Kommunikation aller Boxen angewiesen. Wir wollen euch mit Skizzen zum Aufbau der Wettkampffläche, einem detaillierten Zeitplan für den Spieltag und allen wichtigen Informationen rund um die Livestream-Konferenz dabei unterstützen.

Im Guidebook enthalten ist außerdem eine [CHECKLISTE.](#page-18-0) Im Idealfall arbeitet ihr diese schnellstmöglich ab. Spätestens am Vortag eures Region Battles solltet ihr alle To-Do's auf dieser Liste abgearbeitet haben.

Wir sind gespannt auf eine grandiose Saison und freuen uns, eure Box als Teil der Liga dabei zu haben.

> Nico, Simon und Max Mit Nele, Anthony, Alex und Simon G.

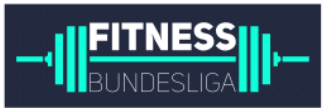

# **2.** Termine – Zeiten – Qualifikation

Insgesamt gehen 128 Teams bestehend aus 6-8 Athleten (3-4 Frauen und 3-4 Männer) in der zweiten Etappe der Saison an den Start. Aufgeteilt auf insgesamt sechs Spieltage (Region Battles) wurden die Teams, die an den Spieltag gegeneinander antreten, ausgelost. Die Auslosung und Termine sowie Heat-Einteilung findet ihr im Abschnitt Spieltage – Gruppen – Heats. Ein Spieltag in der Box geht von 8:00 – 15:00 Uhr. Einen detaillierten Ablaufplan findet ihr im Abschnitt [Zeitplan](#page-5-0) – Spieltag nachstehend.

### **2.1.** Spieltage - Gruppen – Heats

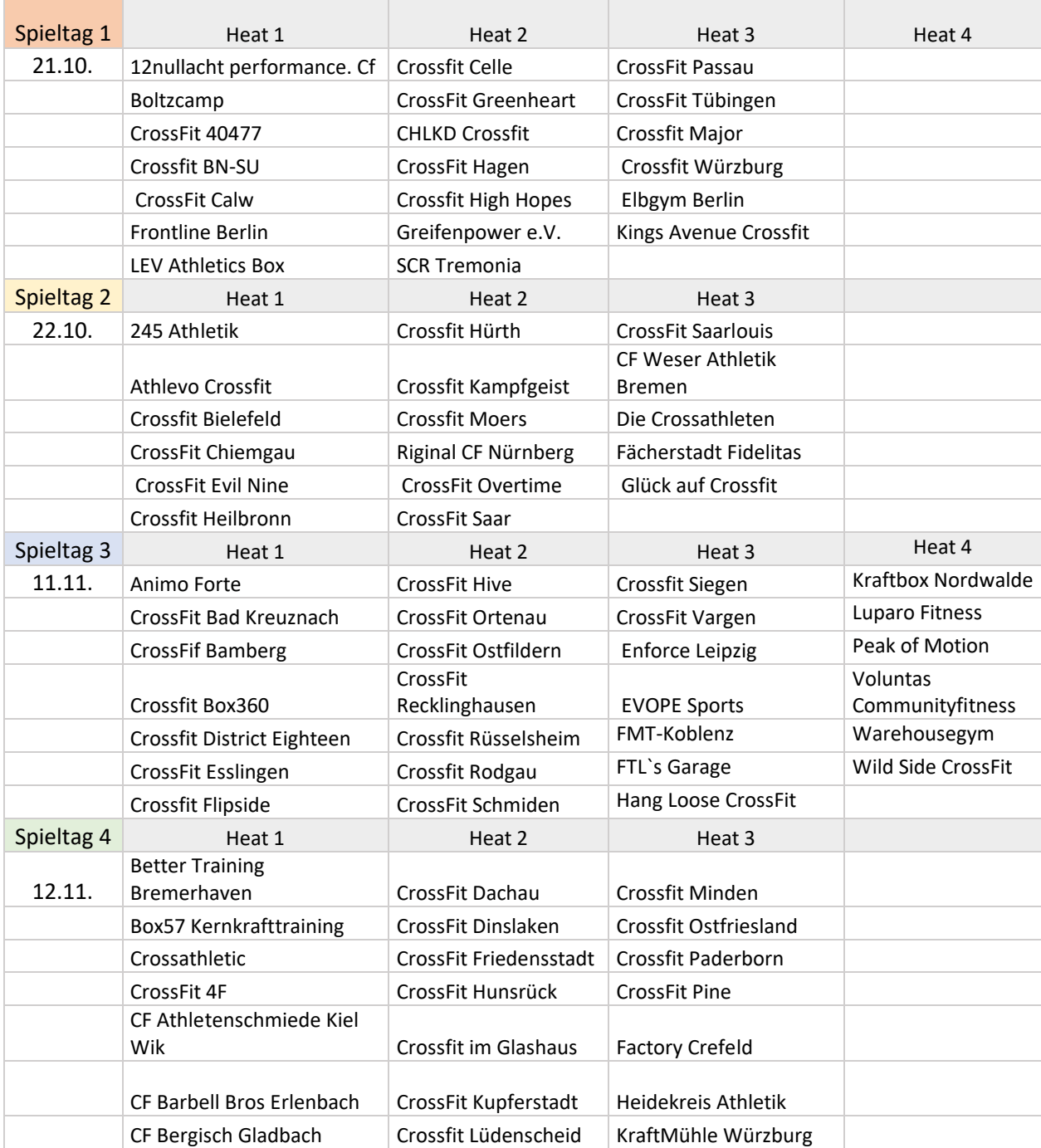

Seite 6 von 30

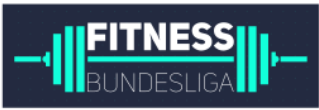

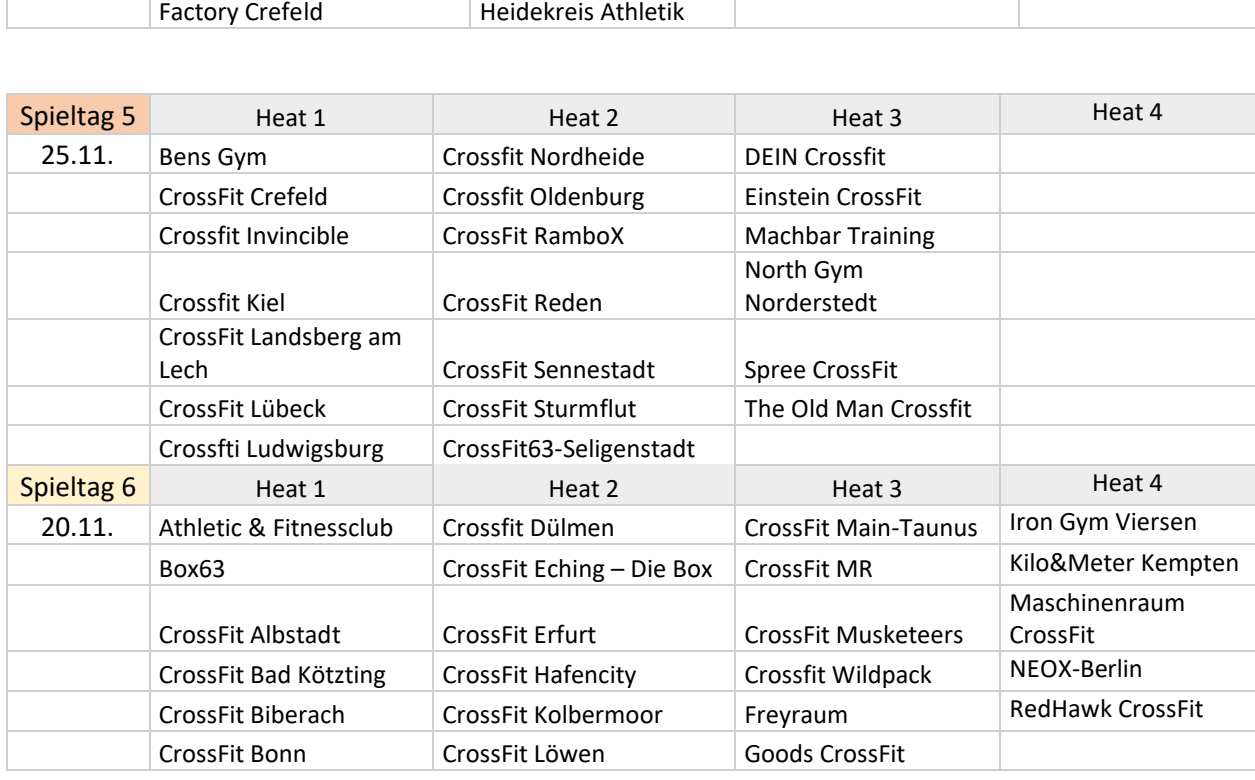

Die Gewinner der Spieltage qualifizieren sich direkt für die 1. Bundesliga.

Für alle Teams geht es um die beste Performance. Über das deutschlandweite Ranking (ohne die Gewinner der Spieltage) werden weitere 6 Startplätze für die 1. Bundesliga vergeben.

Bis zum Ende des letzten Spieltages bleibt also die spannende Frage, welche 14 Teams in Liga 1 um den Einzug ins Finale kämpfen.

### <span id="page-5-0"></span>**2.2.** Zeitplan – Spieltag

Für einen reibungslosen Ablauf und die Schaltung der Live-Konferenz ist die Einhaltung des Zeitplans eine zentrale Anforderung. In welchem Heat eure Box an den Start geht, ist unter SPIELTAGE – GRUPPEN – HEATS nachzulesen. Am Spieltag öffnet die Box 08:00 Uhr, in der Zeit von 09:00 – 14:30 Uhr (Spieltag 3 und 6 bis 16:10 Uhr) finden insgesamt vier Team-Workouts statt. Gegen 14:45 Uhr (Spieltag 3 und 6 16:25 Uhr) geben wir das finale Scoring des Spieltages bekannt.

Der grundsätzliche zeitliche Ablauf der Spieltage 1,2,4,5 ist dabei wie folgt:

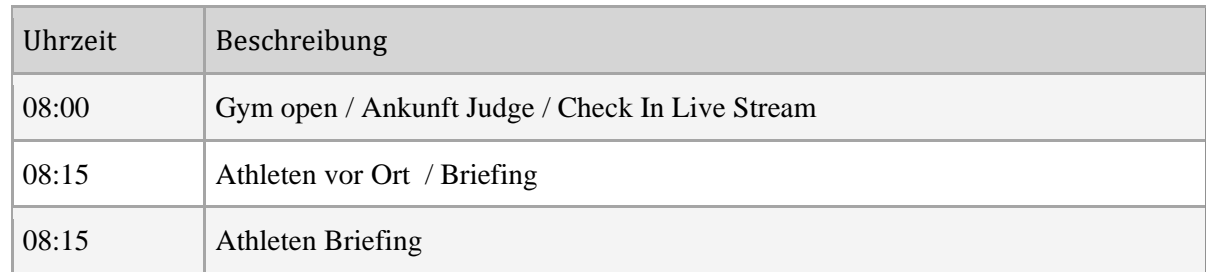

Seite 7 von 30

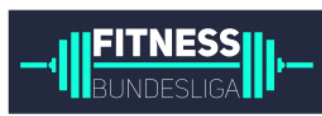

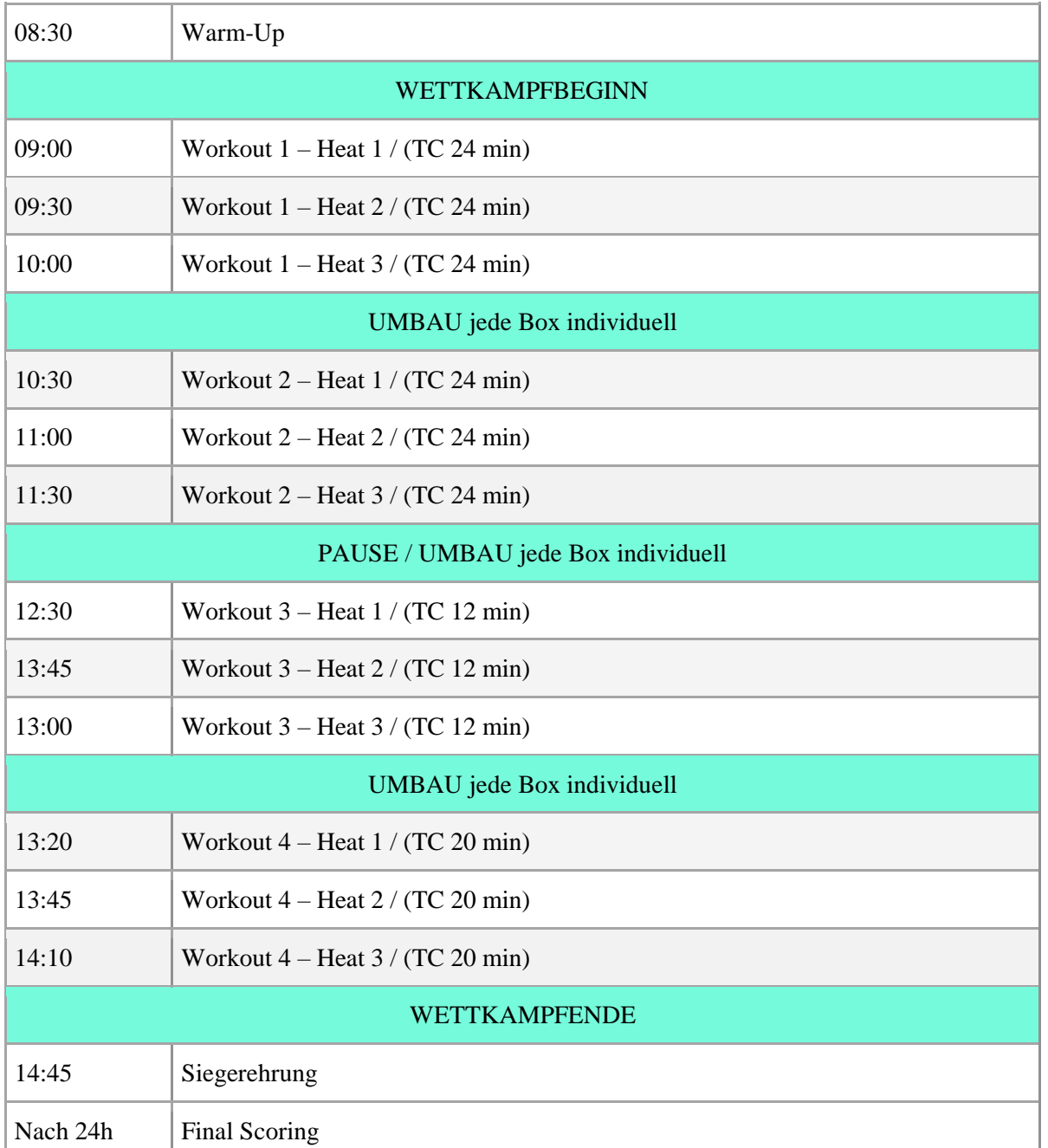

Der grundsätzliche zeitliche Ablauf der Spieltage 1,2,4,5 ist dabei wie folgt:

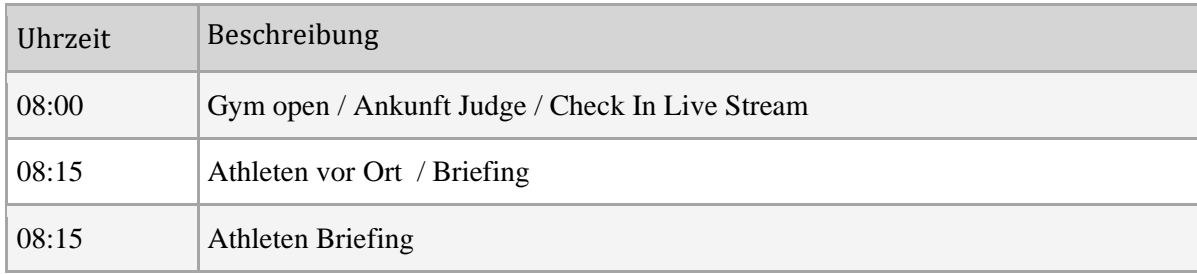

Seite 8 von 30

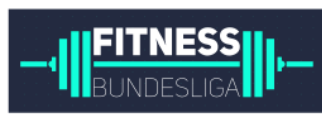

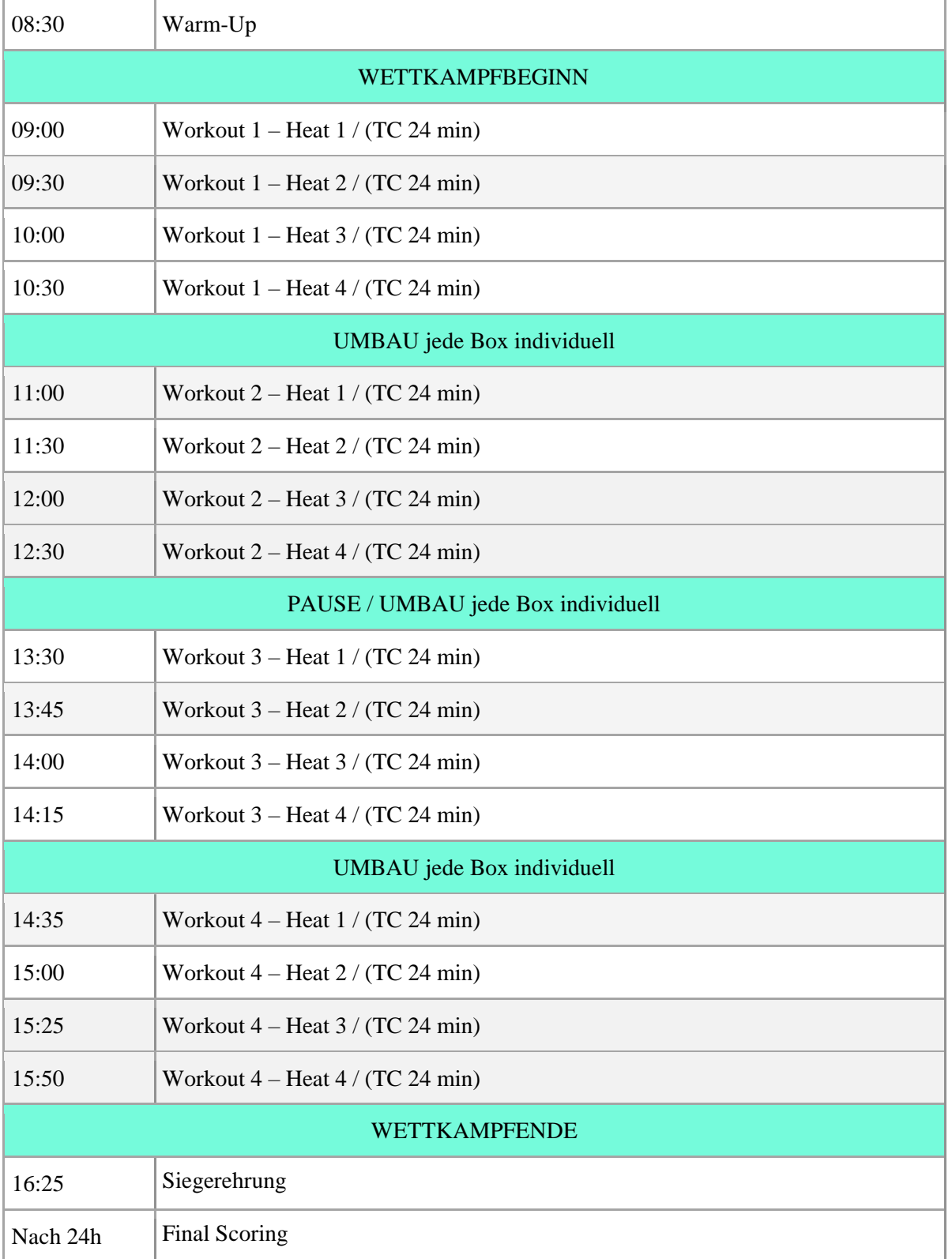

Seite 9 von 30

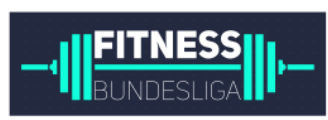

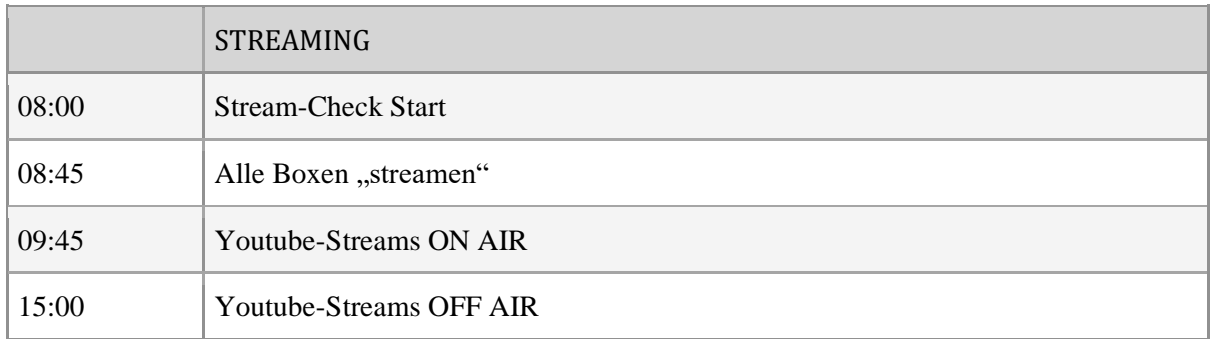

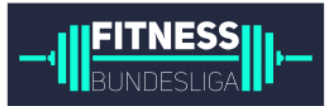

# **3.** Competition Setup

Die Wettkampf-Area hat in jeder Box eine fest vorgegebene Größe, um einen fairen Wettkampf zu ermöglichen. Ein genauer Aufbau für den Spieltag ist im Abschnitt Wettkampf-Area beschrieben. Die Workouts sind mit der Grundausstattung jedes Gyms zu absolvieren, kommen ohne Körperkontakt aus und ermöglichen die Einhaltung der Abstandsregelungen.

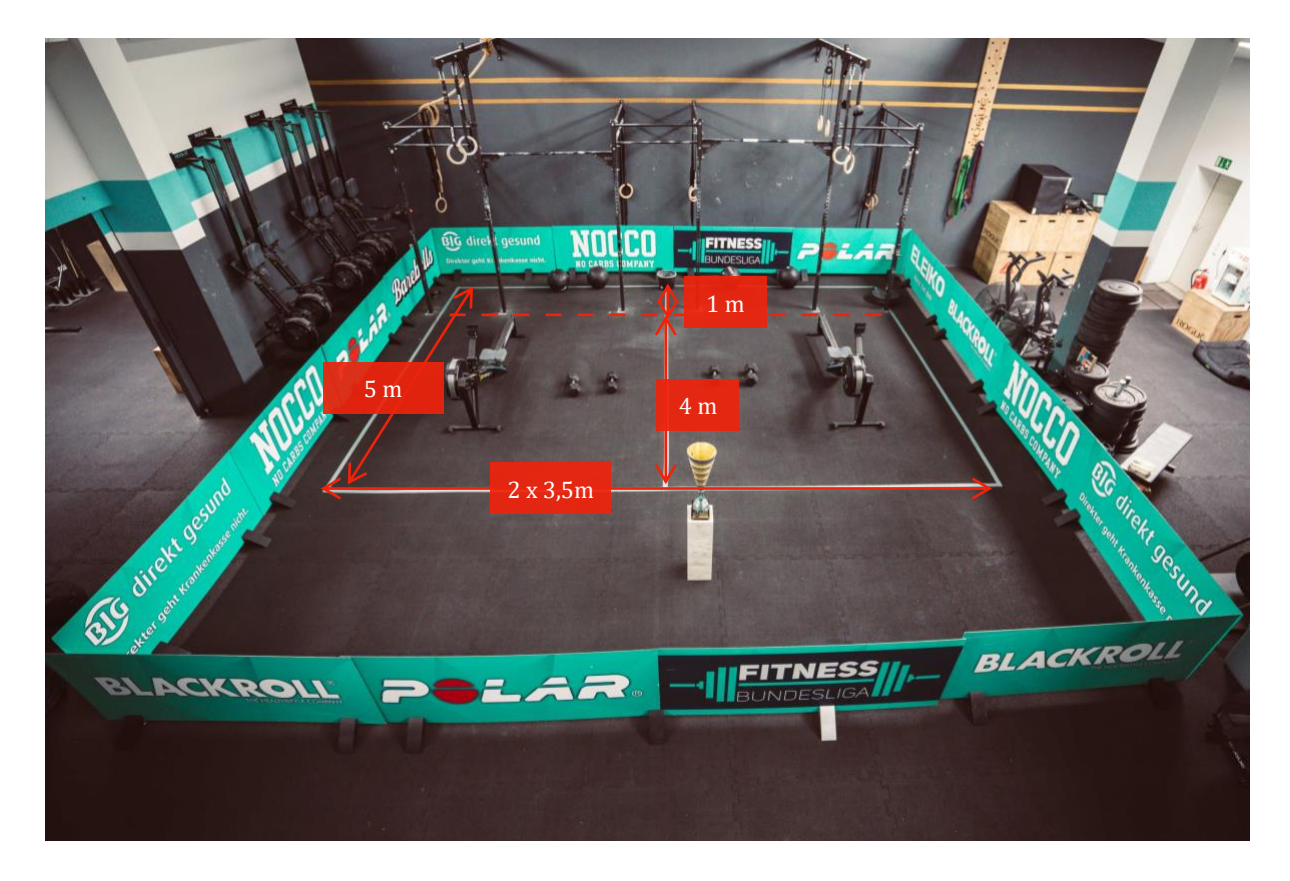

### **3.1.** Wettkampf-Area

Die Wettkampf – Area, auf der sich das Region Battle deines Teams abspielt, soll in jedem Gym

#### Breite = 7 m

#### Tiefe =  $5<sub>m</sub>$ .

Dieses Feld wird unterteilt in 2 Lanes zu je 3,5 m Breite. Das Reck mit den Pullup Stangen soll dabei innerhalb der Fläche stehen und sich 1 m von der hinteren Abgrenzung des Feldes befinden.

Absolute Ausnahmeregelungen sind bitte am Spieltag vor 08:00 Uhr mit Nele unter 0174 7771755 abzusprechen.

deutschlandweit standardisiert und gleich sein. Folgende Ausmaße sind einzuhalten:

Eine detaillierte Equipmentliste befindet sich im nächsten Abschnitt. Eine Info über die sinnvollste Position des Timers und der Kamera befindet sich im Abschnitt 5.2.

Die aktuelle Tabelle des Spieltags ist stets live unter: **<https://fitness-bundesliga.de/2023/2-bundesliga-2023-24-overall/>**

aufzufinden. Wir empfehlen das Leaderboard auf einem Beamer oder TV-Screen während des Spieltags in der Box anzuzeigen.

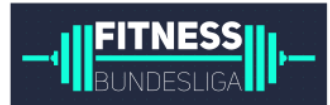

### **3.2.**Equipmentliste

Um euren Spieltag so standardisiert wie möglich abhalten zu können, haben wir beim Programmieren der Workouts versucht, möglichst ,nur' eine grundsätzliche Ausstattung der Gyms einzubeziehen. Für die Workouts benötigt ihr somit kein sehr spezielles Equipment. Eine Liste der Geräte findet ihr in der nachfolgenden Tabelle.

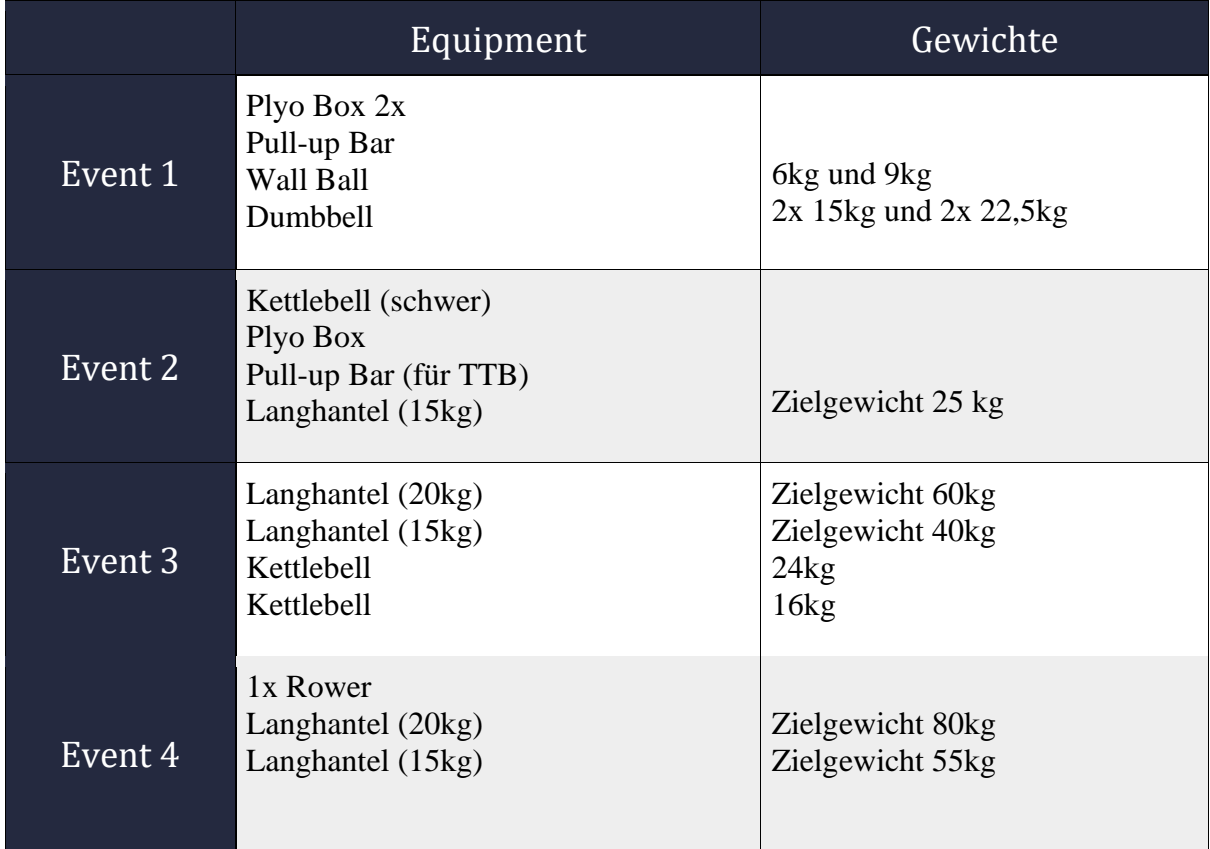

Den genauen Aufbau der einzelnen Workouts haben wir euch unter 3.4 eingefügt.

### **3.3.**Zuschauer/Venue

Wir wünschen euch und euren Zuschauern ein unvergessliches Erlebnis bei euch in der Box. Sie können euch direkt an der Fläche anfeuern oder auch über den Livestream in der Box oder von zu Hause aus.

### **3.4.** Workout Aufbau

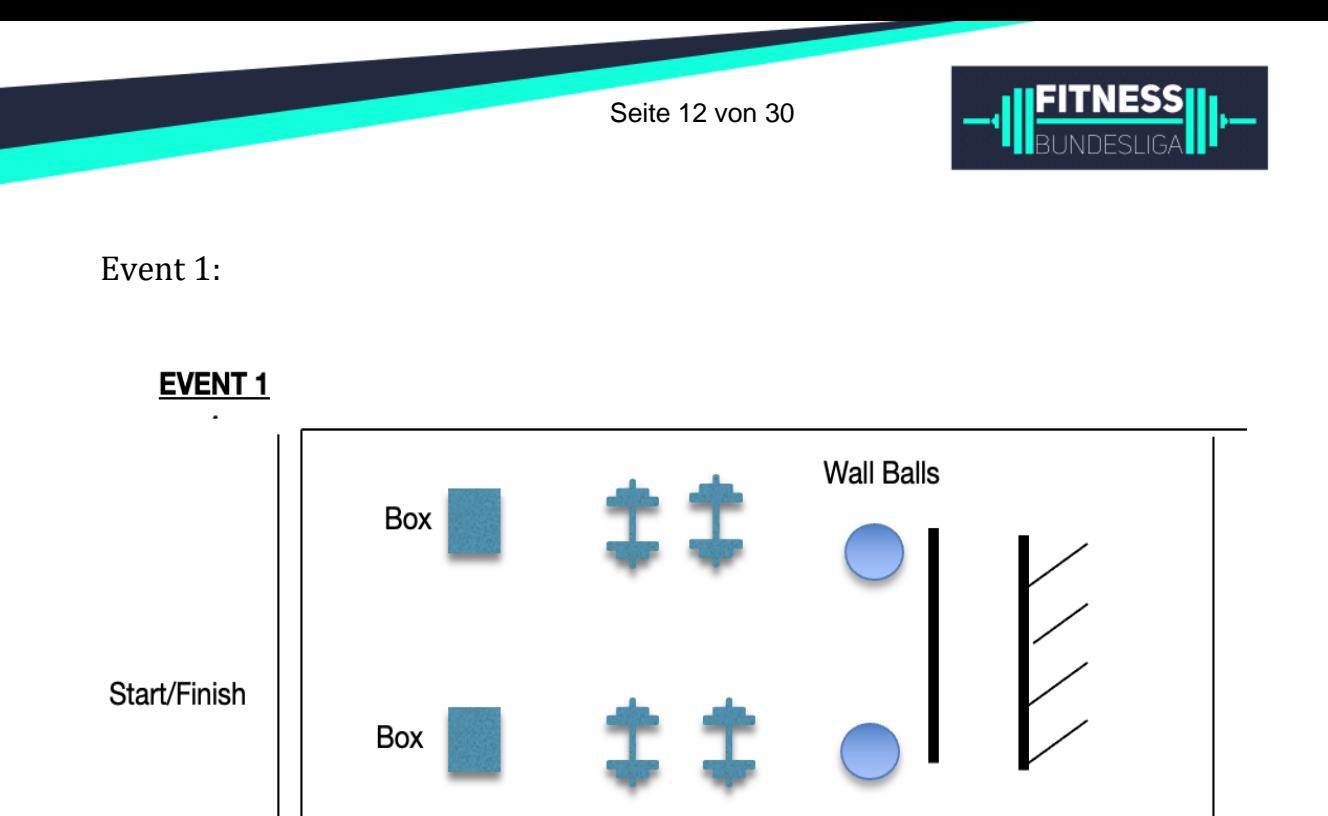

### Event 2:

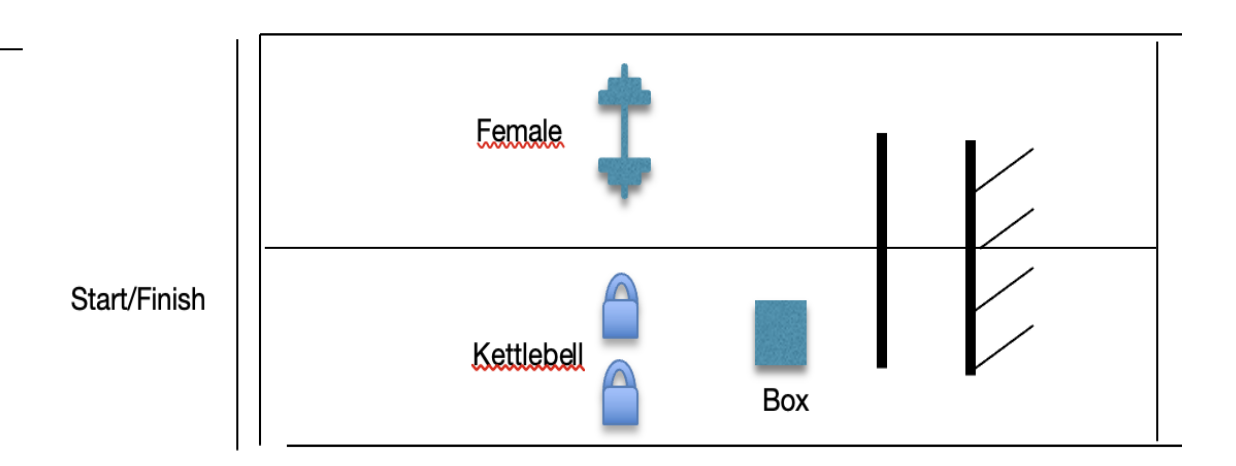

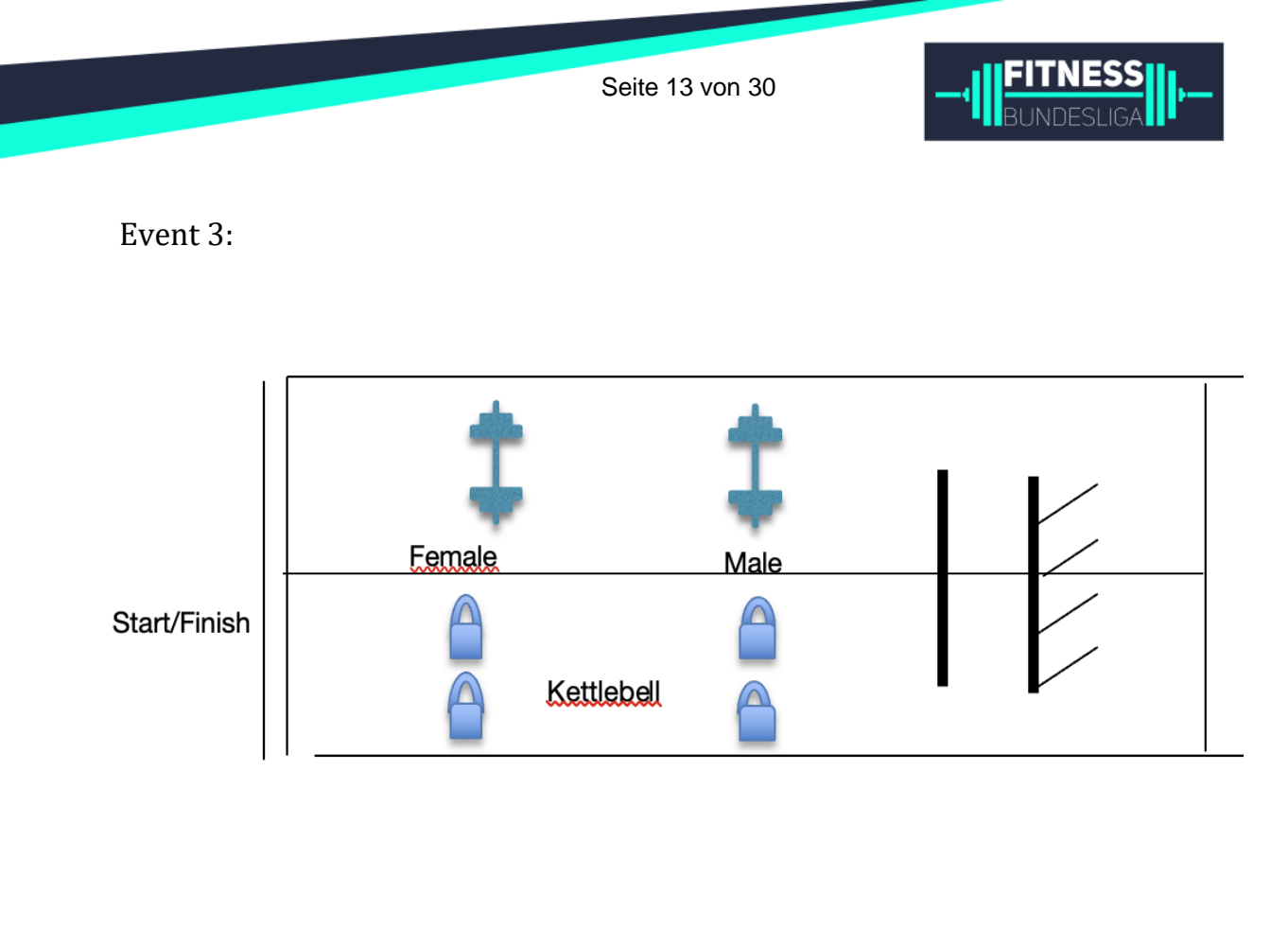

#### Event 4:

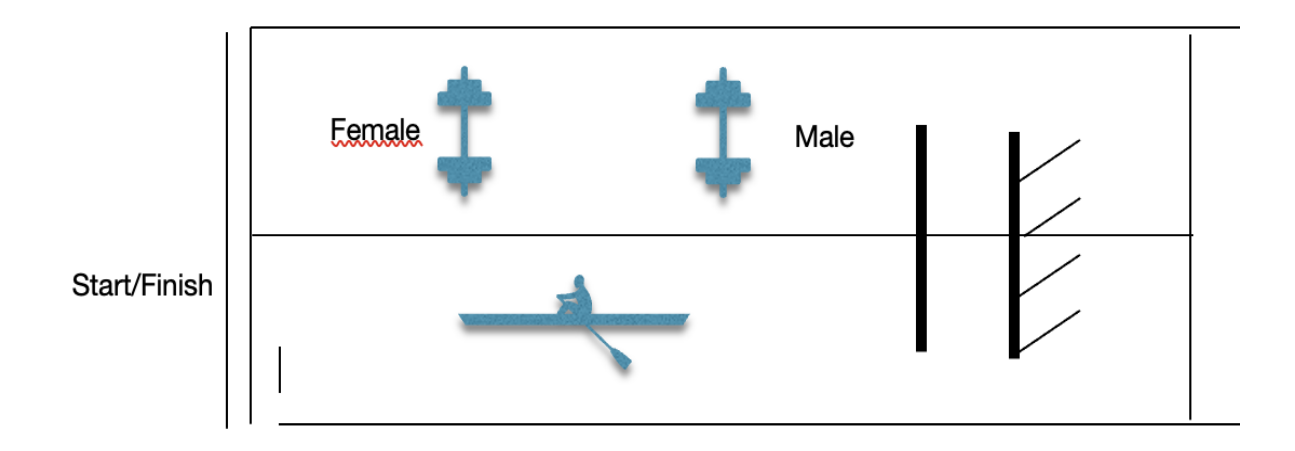

# **4.** Organisation Spieltag

### 4.1. Judging

Für die Fitness Bundesliga streben wir nach einem Höchstmaß an Vergleichbarkeit und Fairness. Um einen möglichst hohen Standard zu gewährleisten, wollen wir ein einheitliches Judging ermöglichen. Dafür stellen wir Rahmenbedingungen wie Scorecards, Workout-Descriptions und Ansprechpartner zur Verfügung, sind aber auf eure Mithilfe im Besonderen angewiesen.

Für den Spieltag wollen wir euch in Zusammenarbeit mit Anthony und Nele einen Judge stellen. In den überwiegenden Fällen sind diese aus anderen Boxen. Können wir keinen Judge

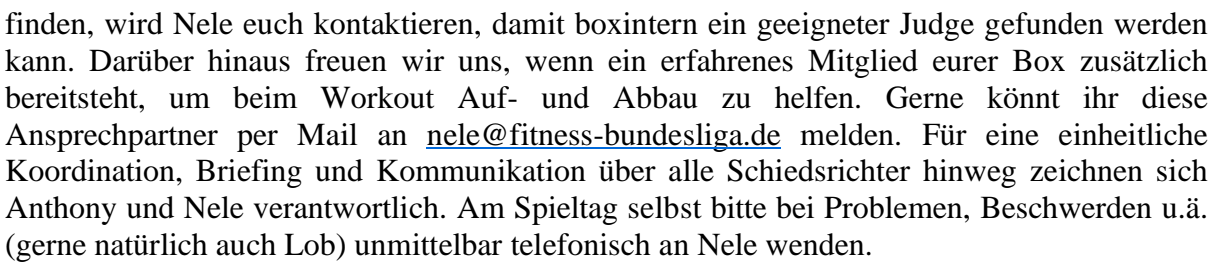

Der Judge vor Ort braucht eine gute Internetverbindung. Es wäre daher wünschenswert, wenn ihr euren WLAN Zugang mit dem Judge teilt. Der Judge empfängt regelmäßige Notifications z.B. zum geplanten Workoutstart, Verschiebungen oder bspw. Änderungen im SetUp. Der Judge ist demnach weisungsbefugt und gibt vor, wann das Workout startet und wie die Fläche aufzubauen ist.

Bitte stellt dem Judge ein Klemmbrett, Stifte, die ausgedruckten Scorecards und, sofern vorhanden, eine Stoppuhr zur Verfügung.

Unsere Helfer freuen sich außerdem über eine herzliche Begrüßung und das ein oder andere Kalt- bzw. Heißgetränk!

Wir freuen uns, wenn sich auch Member aus eurer Box bei uns als Judge/Volunteer/Workhorse melden. Über unsere Webseite [www.fitness-bundesliga.de/judges-und-volunteers/](http://www.fitness-bundesliga.de/judges-und-volunteers/) findet ihr das Kontaktformular zur Anmeldung.

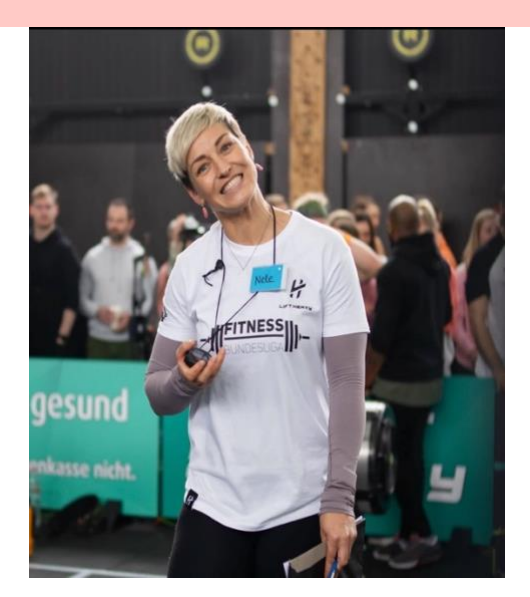

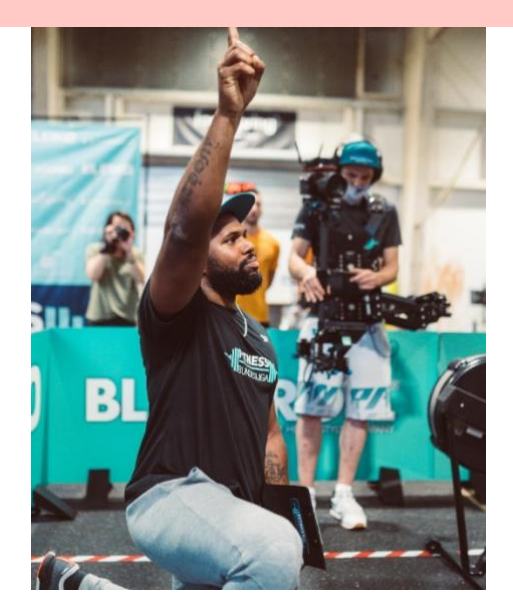

Nele Weber **Anthony Toler** 

 0174 777 17 55 0170 934 94 86 [nele@fitness-bundesliga.de](mailto:nele@fitness-bundesliga.de) [anthony@fitness-bundesliga.de](mailto:anthony@fitness-bundesliga.de)

### **4.2.**Teammeldung

Zur Teilnahme an den Region Battles sind ausschließlich Athleten mit mind. einem eingetragenen Score aus den Box Battles zugelassen. Ein Team geht bei den Region Battles dabei mit jeweils 3-4 Frauen und 3-4 Männern an den Start. Das Ranking der Box Battles kann als Empfehlung gesehen werden, wobei Abweichungen erlaubt sind. In Härtefällen – Krankheit, Verletzung etc. – darf ein/e

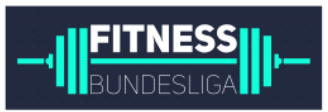

Athlet/Athletin nachgemeldet werden. Die Nachmeldegebühr beträgt 20€/je AthletIn (netto). Somit ist es dem Team jedoch möglich, an den Start zu gehen und die Ausfall-Gebühr von 270€ zu vermeiden.

### **4.3.** Scorecards und Descriptions

Die Region Battles 2023/24 bestehen aus insgesamt 4 Team-Workouts. Einen Überblick der Dauer und Scores zeigt die nachfolgende Tabelle. Die Scorecards befinden sich im Anhang, können ebenfalls aber auch auf der Website [www.fitness-bundesliga.de](https://fitness-bundesliga.de/2020/07/workouts-region-battles-2020/) eingesehen und gedownloadet werden.

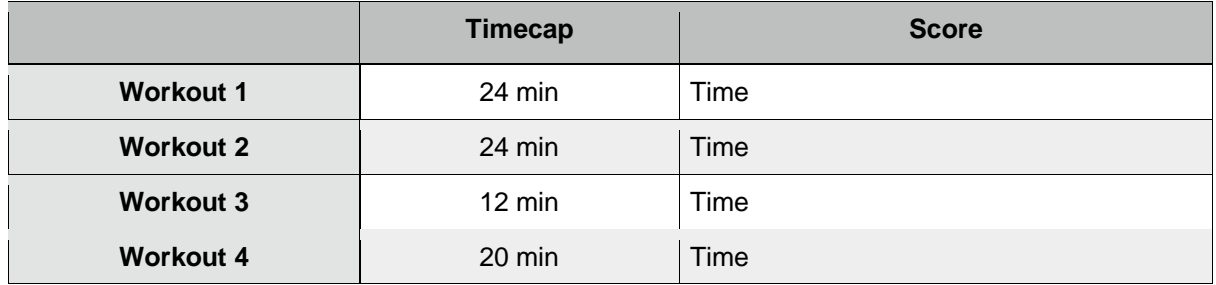

Alle Workouts mit Standards und Flow erklärt euch Anthony auch hier:

[https://youtube.com/playlist?list=PL-T3\\_qfI4r8yUpGpd2c-y4mwMNvr9](https://youtube.com/playlist?list=PL-T3_qfI4r8yUpGpd2c-y4mwMNvr9-eZG&si=Oaew7fbrV2XAiFq_) [eZG&si=Oaew7fbrV2XAiFq\\_](https://youtube.com/playlist?list=PL-T3_qfI4r8yUpGpd2c-y4mwMNvr9-eZG&si=Oaew7fbrV2XAiFq_)

Nutzt diese Videos als Grundlage für euer internes Briefing und Team Training.

### **4.4.** Scoreeingabe und Übermittlung

Die Übermittlung und Eingabe der Scores erfolgt über das Team der Fitness Bundesliga. Euer Judge übernimmt am Spieltag die Verantwortung für die sofortige Übermittlung des Scores. Die Eingabe erfolgt zentralisiert. Die Scorecards liegen dem Team der Fitness Bundesliga als Foto vor und werden nach Ende der 2. Liga vernichtet. Eine Aufbewahrung der Scorecards in den Boxen/Venues ist nicht erforderlich.

Die aktuelle Tabelle des Spieltags ist stets live unter:

<https://fitness-bundesliga.de/2023/2-bundesliga-2023-24-overall/>

aufzufinden. Wir empfehlen das Leaderboard auf einem Beamer oder TV-Screen während des Spieltags in der Box anzuzeigen.

Der Score wird durch das antretende Team mittels Unterschrift validiert. Mit Unterschrift erlischt der Anspruch auf Änderungen seitens des antretenden Teams. Die Fitness Bundesliga behält sich das Recht vor, bei begründeten Unstimmigkeiten oder Auffälligkeiten im Live Stream eine Änderung des Scores, nicht jedoch ohne Information des Team Captains, vorzunehmen.

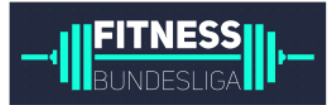

# **5.** Live-Konferenz

Alle Spieltage der 2. Bundesliga wollen wir in einer Konferenz live übertragen. Dafür sind wir auf eure Zuarbeit angewiesen und wollen euch dies im nachfolgenden Abschnitt durch einen Leitfaden möglichst einfach machen.

### **5.1.** Technische Anforderungen

Wir sagen euch, wie ihr einen störungsfreie Stream in guter Qualität aus eurer Box gewährleistet und präsentieren diesen separat auf dem YouTube Kanal der Fitness Bundesliga und in der Fitness Bundesliga Live-Konferenz.

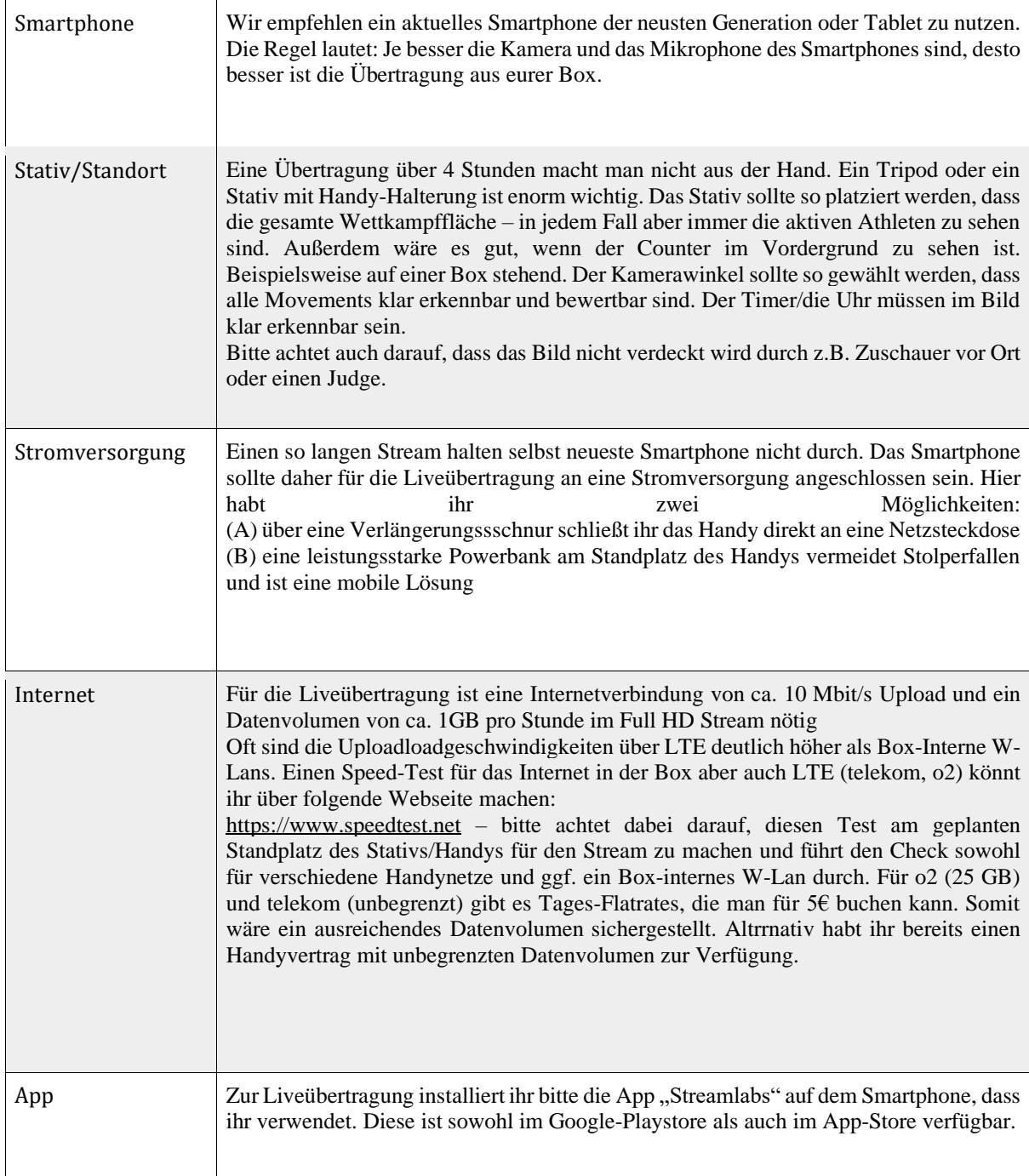

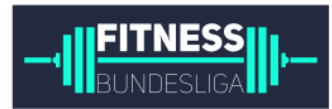

### **5.2.** Kameraposition

Durch eine einheitliche Kameraposition können wir eine übersichtlichere Konferenz – hier sind bis zu 7 Boxen parallel in Workouts aktiv – gewährleisten. Bitte positioniert die Kamera mit Blick auf die markierte Wettkampffläche und das Reck an der vorderen rechten Ecke circa auf Kopfhöhe.

Das Bild der Kamera sollte die gesamte Wettkampffläche einfangen. Am Reck oder bei Liftings blicken die Athleten Richtung Kamera. Nach Möglichkeit wird der Counter Hintergrund im Kamerabild platziert.

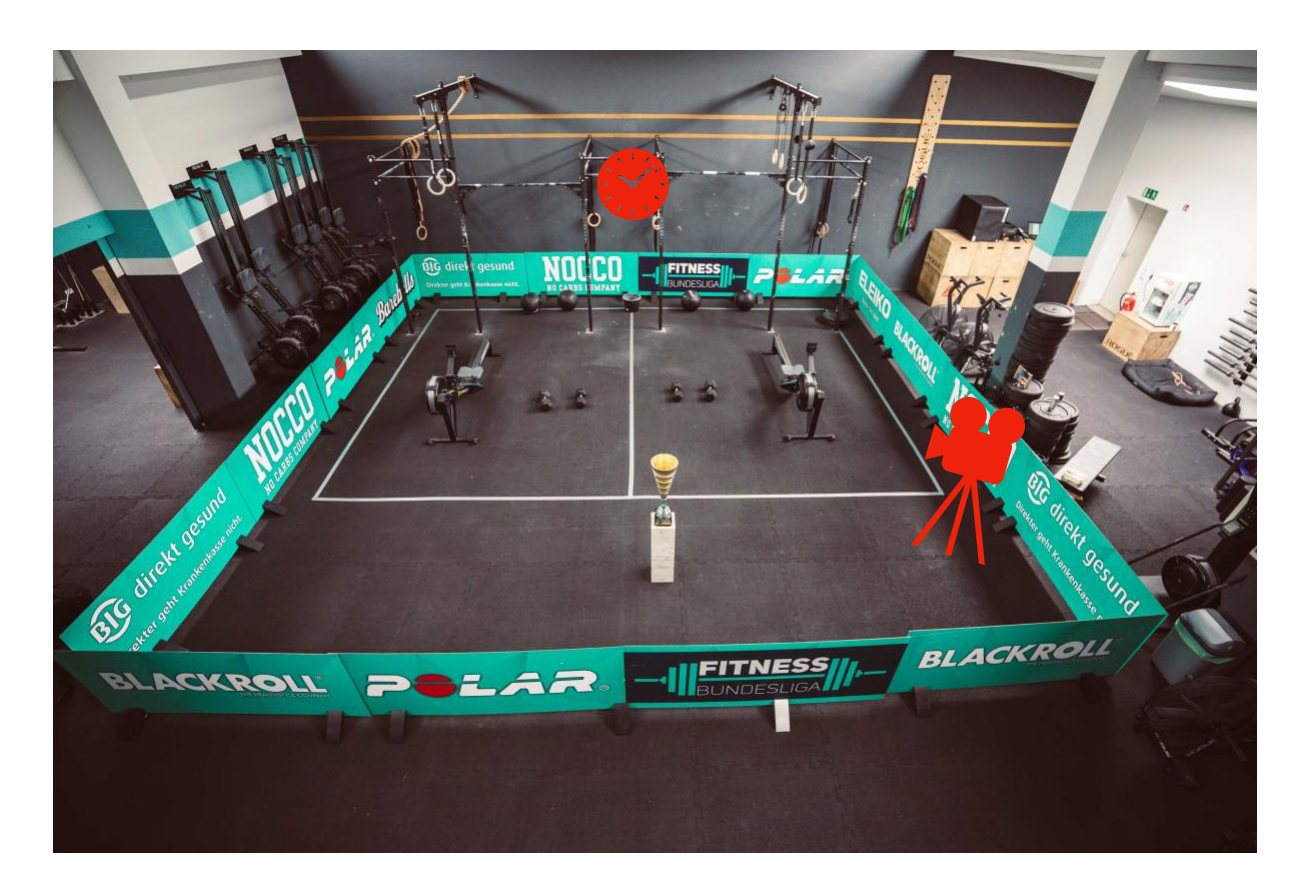

# **5.3.** Go Live

#### Streaming-Plattform

Nach der Installation der App "Streamlabs" öffnet ihr die App. Im Menü unter Settings wählt ihr als Streaming Plattform den Punkt Custom RTMP Server aus. Einen RTMP-Link und Stream-Key erhaltet ihr für einen Test und für den Spieltag von uns.

#### Broadcast

Im Menü unter Broadcast wählt ihr als Auflösung 1080p, als Framerate 30fps aus, max Bitrate 2500kbps und als Fokusmethode Auto Focus aus.

ON AIR

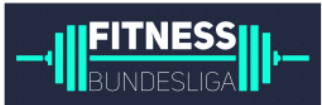

Nun kann der Stream starten. Wenn ihr das Menü verlasst, seht ihr im Hauptfenster der App euer Kamerabild. Achtet dabei darauf, dass die Back-Kamera eures Smartphones genutzt wird. Checkt noch einmal, ob auch euer Mikrofon aktiviert ist(im unteren Menü das Mikro-Symbol, dieses darf nicht rot sein). Nun könnt ihr über den LIVE-Button den Stream starten.

#### Wo ist der Stream?

Die Daten landen in unserem YouTube Kanal. Erst wenn wir im Control-Room den Stream freigeben, ist er öffentlich auf unserem Kanal. Am Spieltag (und ggf. bei einem Test vorab) wird der Stream auf unserem Kanal zu finden sein. Den Link senden wir euch vorab.

Außerdem bauen wir mit euren Daten und den Daten der anderen Boxen die Konferenz, welche als separater Stream auf unserem Kanal zu sehen sein wird. In der Konferenz findet ihr zudem das Scoring, Kommentare und Moderation.

### **5.4.** Streaming Check

In Vorbereitung der Live-Konferenzen wollen wir mit euch das Setup noch einmal besprechen. Dafür erhält jede Box individuellen Telefon-Support nach Terminabsprache. Eine ausführliche E-Mail dazu erhaltet ihr von uns. Zwei wichtige ToDo's für euch:

#### 1. Test

Individuell nach Absprache. Dazu erhaltet ihr eine separate Mail.

2. ON AIR

An eurem Spieltag soll um 09:30 Uhr die Übertragung aus eurer Box online sein.

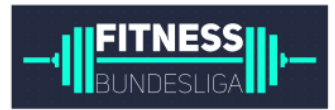

# <span id="page-18-0"></span>**6. Checkliste**

Die folgende Checkliste enthält nochmal die wichtigsten Punkte und soll dir dabei helfen, am Region Battle nichts zu vergessen. Hake einfach ab, was du bereits erledigt hast.

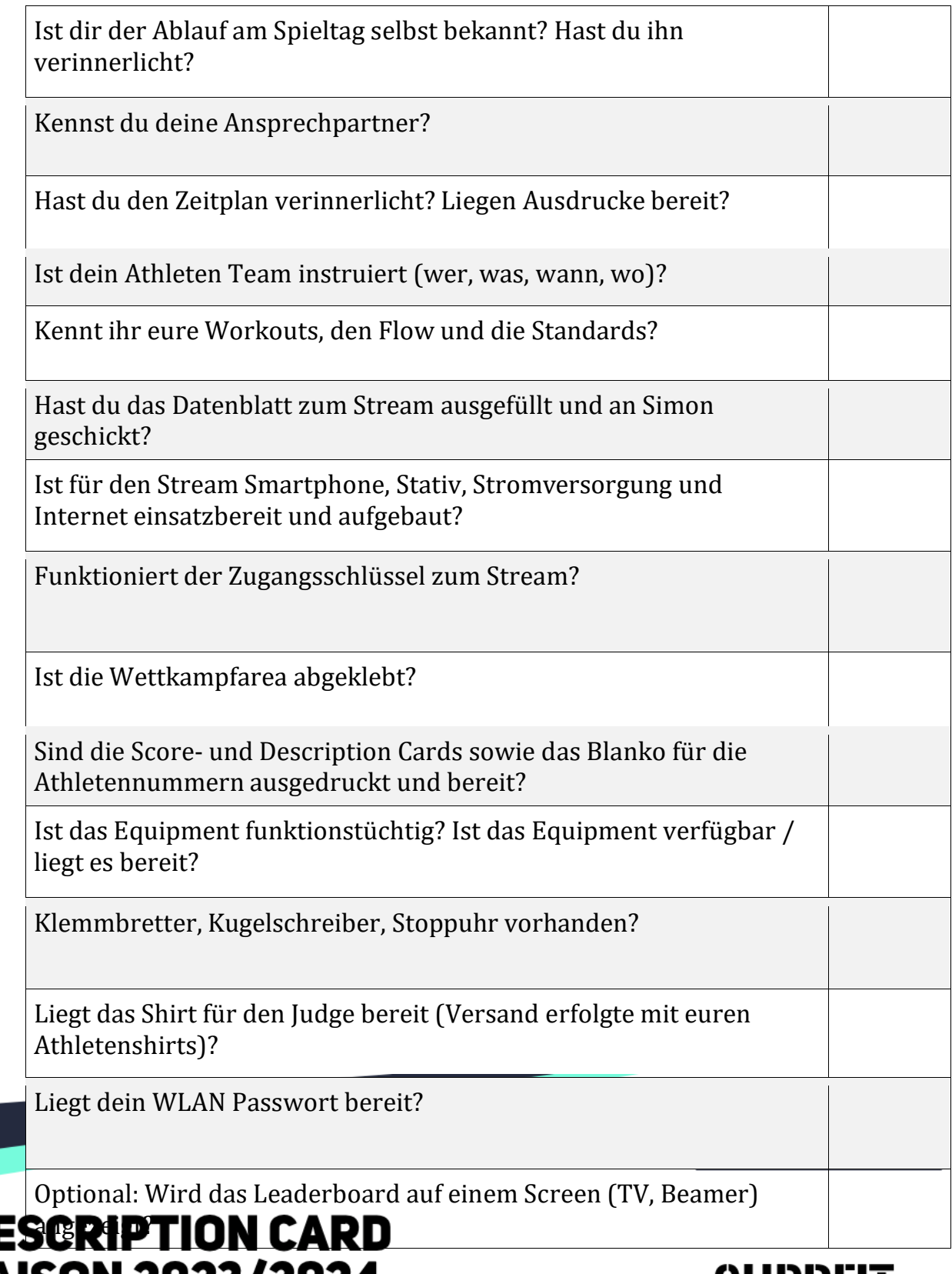

# DE **SAISON 2023/2024**<br>2. LIGA WORKOUT 1

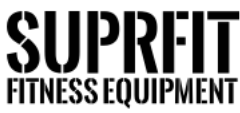

#### **WORKOUTFLOW**

Seite 20 von 30

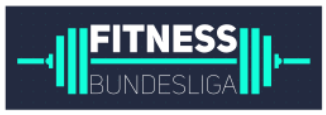

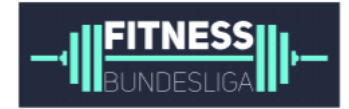

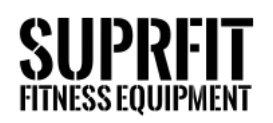

# **MOVEMENT STANDARDS**

### **SYNCHRON DUAL DB REVERSE LUNGES**

- Beide Dumbbells von beiden Athleten werden in den Händen, rechts und links neben dem Körper gehalten.
- Die Athleten absolvieren beide alternierend ihre Lunges nach hinten.
- Das Knie muss den Boden berühren, bevor die Athleten wieder aufstehen.
- Die Wiederholung ist erst beendet und gültig, sobald beide Athleten wieder die Füße unter dem Körper gebracht haben und die Hüfte wieder in der Start Position gestreckt ist.
- Synchronität: Die Knie beider Athleten müssen gleichzeitig den Boden berühren und müssen ihren Lunge zusammen beginnen.

### **SYNCHRON BOX JUMPS**

- Die Athleten springen vom Boden auf die Box, beide Füße von beiden Athleten verlassen den Boden und landen gleichzeitig auf der Box.
- Wiederholung ist gültig, sobald beide Athleten mit der Hüfte durchgestreckt, aufrecht darauf stehen.
- Es darf oben auf der Box auf den Partner gewartet werden, bis die vollständige Streckung erreicht wurde.
- Ein abstützen auf den Oberschenkeln, um sich zu strecken ist nicht erlaubt.
- Beim absteigen der Box, darf die Hand zu Unterstützung genutzt werden. (Safety)
- Synchronität: Beide Athleten landen gleichzeitig auf der Box und stehen am ende der Übung gestreckt.

### **SYNCHRON DUAL DB BOX STEP OVER**

- In der Startposition stehen beide Athleten mit beiden Dumbbells in den Händen vor/neben der Box.
- Beim herauf und auf der gegenüber liegenden Seite herab steigen, müssen jeweils beide Füße die Box oberhalb berührt haben.
- Die Athleten müssen sich nicht aufrecht hinstellen beim herüber steigen.
- Es ist nicht erlaubt nur mit einem Fuß die Box zu berühren und rüber zu steigen.
- Synchronität: Beide Athleten berühren gleichzeitig oben die Box mit beiden Füßen.

**BIG** direkt gesund

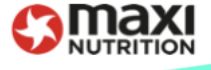

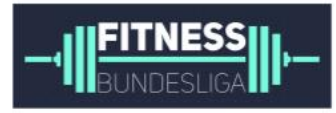

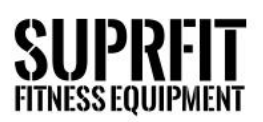

# **MOVEMENT STANDARDS**

### **SYNCHRON PULL UP**

- Die Bewegung beginnt im Hang mit gestreckten Armen und Füße vom Boden weg. Butterfly, Kipping oder Stricte Pull-Ups sind erlaubt.
- Für eine gültige Wiederholung muss das Kinn klar erkennbar über die horizontale Linie der Stange kommen.
- **Synchronität:** Das Kinn von beiden Athleten muss gleichzeitig über der Stange sein.

### **SYNCHRON CHEST TO BAR PULL UP**

- Die Bewegung beginnt im Hang mit gestreckten Armen und Füße vom Boden weg. Butterfly, Kipping oder Strict Chest to Bar Pull-Ups sind erlaubt.
- Für eine gültige Wiederholung muss der Bereich zwischen Schlüsselbein und Brust klar erkennbar die Stange berühren.
- Synchronität: Beide Athleten berühren gleichzeitig die Pull Up Stange mit dem Bereich zwischen Schlüsselbein und Brust.

### **SYNCHRON BAR MUSCLE UP**

- Die Bewegung beginnt mit gestreckten Armen im Hang an der Pull Up Bar, Füße vom Boden weg.
- Der Athlet befördert seinen Oberkörper nach oben über die Stange bis die Ellenbogen voll durchgestreckt sind und sich die Schultern über oder vor der Stange befinden.
- Für den Dip zum Lockout sind nur die Hände und kein anderer Teil des Arms erlaubt.
- Der Aufschwung kann strict oder mittels Kip erfolgen.
- Die Füße dürfen beim Aufschwung die Höhe der Pull Up Bar nicht überschreiten. Ein Reinspringen von Kisten oder Plates in den Aufschwung ist nicht erlaubt.
- J-Hooks benutzen sind erlaubt.
- Synchronität: In der oberen Position mit der vollen Streckung der Arme beider Athleten und den Schultern gut erkennbar mindestens über der Pull Up Bar. Es darf in der oberen Position auf den Partner gewartet werden.

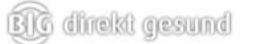

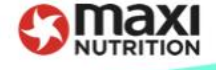

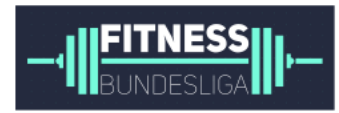

### **WORKOUTFLOW**

Das Workout absolvieren ein M/M Team und ein F/F Team. Das M/M Team startet außerhalb vom Feld und beginnt mit dem Workout erst, wenn das Signal der Uhr 3-2-1...GO ertönt.

Es müssen insgesamt 200 Kettlebell Push Ups absolviert werden, mit beiden Füßen auf der Box (feet elevated). Die Männer dürfen sich abwechseln, wann immer sie möchten und so oft sie möchten, allerdings gibt es für jede Unterbrechung der Push Ups einen Penalty von 5 Toes to Bar. Die TTB muss der Athlet machen der die Übung unterbricht, erst dann darf der Partner mit den Push Ups weitermachen. Sobald die Wiederholungen absolviert wurden, verlassen die Athleten das Feld und klatschen mit dem F/F Team ab. Das F/F Team absolviert insgesamt 200 Z-Press sitzend auf dem Boden. Teampartnerin unterstützt die Langhantel in Position auf die Schulter zu bekommen. Die Frauen dürfen sich abwechseln, wann immer sie möchten und so oft sie möchten, allerdings gibt es für jede Unterbrechung der Z-Press ebenfalls einen Penalty von 5 Toes to Bar. Die TTB muss die Athletin machen, die auch die Übung unterbricht, erst dann darf die Partnerin mit den Z-Press weitermachen Das Ganze so schnell wie möglich, bis alle Wiederholungen absolviert wurden, sofern die Gesamtzeit nicht vorher abgelaufen ist. Alle Athleten müssen das Feld wieder verlassen, erst dann wird die Zeit gestoppt. Das Equipment ist vorher aufgebaut und auf der Fläche. Nach Ablauf des Workouts wird die Zeit oder die Reps notiert. Das Time Cap für das Workout beträgt 24 Minuten.

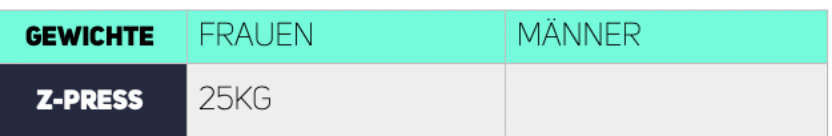

# **MOVEMENT STANDARDS**

### **KETTLEBELL PUSH UPS**

- $\overline{\phantom{a}}$ Der Athlet startet in einer plank Position mit den Händen am Griff auf der KB und die Füße auf der Box.
- Er lässt sich absinken bis die Schultern tiefer sind als die Ellenbogen, bevor er sich wieder nach oben in die plank Position zurück drückt, mit den Armen voll durchgestreckt.
- Erst dann ist die Wiederholung beendet.
- Die Boxhöhe ist 20 inch (Frauenhöhe).
- Bei jeder Unterbrechung müssen 5 Toes to Bar absolviert werden, erst dann darf der Partner weiterarbeiten.

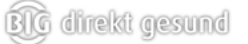

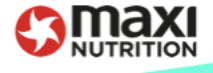

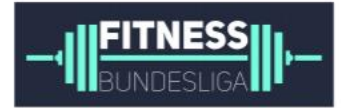

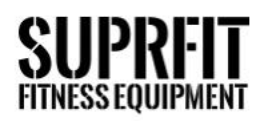

# **MOVEMENT STANDARDS**

### **TOES TO BAR**

- Startposition ist voll ausgestreckt an der Pull-Up Stange hängend.
- Der Athlet startet die Bewegung mit Armen lang, Fersen hinter dem Körper und des senkrecht verlaufenden Rig-Pfostens.
- Am Ende der Bewegung berühren die Füße/Zehen gleichzeitig die Stange zwischen den Händen.

### **Z-PRESS**

- Die Startposition beginnt mit der Langhantel auf den Schultern und der/die Athlet/in sitzt auf dem Boden mit den Füßen nach vorne.
- Von hier muss sie in die Überkopf Position gebracht werden bis die Arme voll durchgestreckt sind.
- Nachdrücken ist erlaubt.
- Die Langhantel muss wieder runter auf die Schultern und dann wieder über den Kopf gebracht werden.
- Touch N Go ist erlaubt, ist aber kein Muss.
- Pausieren auf den Schultern oder Überkopf ist erlaubt.
- Bei jeder Unterbrechung müssen 5 Toes to Bar absolviert werden, erst dann darf die Partnerin weiterarbeiten.

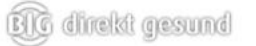

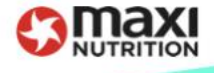

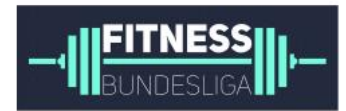

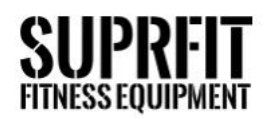

### **WORKOUTFLOW**

Das Workout absolvieren ein M/M Team und ein F/F Team. Die Athleten dürfen sich aussuchen, ob sie lieber Double Isabel machen wollen oder Double Grace. Beispiel: M/M Team entscheidet sich Double Isabel zu absolvieren, dann müssen sie in ihrer nächsten Runde Double Kettlebell Grace machen und bei den Frauen das Gleiche. Also erst Double Grace absolvieren und dann Double KB Isabel. Das ersteTeam startet außerhalb vom Feld und beginnt mit dem Workout erst, wenn das Signal der Uhr 3-2-1...GO ertönt. Es beginnt mit Double Isabel, also 60 Snatches. Dann wird mit dem anderen Team abgeklatscht und sie absolvieren Double Grace, also 60 Clean & Jerks. Ein weiteres Mal abklatschen mit dem anderen Team und dann wird Double Kettlebell Grace absolviert, also 60 Hang Clean & Jerks. Ein letztes Mal abgeklatscht und dann werden Double KB Isabel, also 60 Hang Snatch absolviert. Das Ganze so schnell wie möglich, bis alle Wiederholungen absolviert wurden, sofern die Gesamtzeit nicht vorher abgelaufen ist. Alle Athleten müssen das Feld wieder verlassen, erst dann wird die Zeit gestoppt. Das Equipment ist vorher aufgebaut und auf der Fläche. Nach Ablauf des Workouts wird die Zeit oder die Reps notiert. Das Time Cap für das Workout beträgt 12 Minuten.

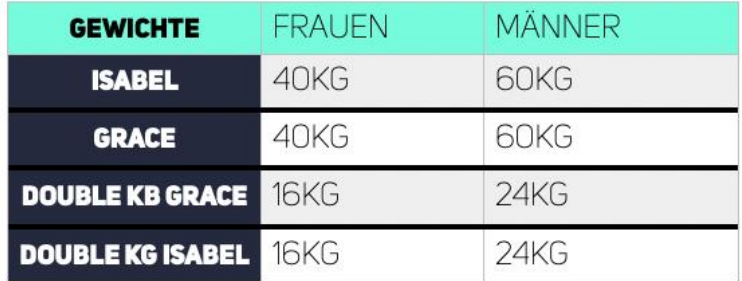

# **MOVEMENT STANDARDS**

### **DOUBLE ISABEL (SNATCH)**

- Die Langhantel befindet sich auf dem Boden und muss in einem Zug Überkopf bewegt werden.
- Style anyhow (Power oder Squat)
- Hüfte, Knie und Arme komplett gestreckt in der Endposition bevor die Langhantel wieder runter darf.
- Kein droppen der Langhantel hinterm Kopf
- Es muss über die Langhantel gestiegen werden, um zurück zur Zielmatte zu sprinten.

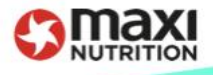

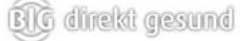

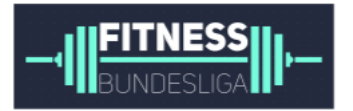

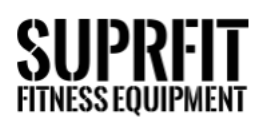

# **MOVEMENT STANDARDS**

### **DOUBLE GRACE (CLEAN&JERK)**

- Startposition mit der Langhantel auf dem Boden.
- Befördern der Langhantel Überkopf.
- Style anyhow (Power oder Squat)
- Hüfte, Knie und Arme komplett gestreckt in der Endposition bevor die Langhantel wieder runter darf.
- Ellenbogen müssen vor der Langhantel sein.
- Kein droppen der Langhantel hinterm Kopf
- Es muss über die Langhantel gestiegen werden, um zurück zur Zielmatte zu sprinten.

### **DOUBLE KB GRACE**

- Der Athlet startet mit beiden Kettlebells im Hang.
- Von dort werden sie auf die Schultern und dann Überkopf gebracht.
- In der Endposition sind beide Arme, Hüfte und Knie gestreckt.

#### **DOUBLE KB ISABEL**

- Der Athlet startet mit beiden Kettlebells im Hang.
- Von dort werden sie mit einem Schwung oder Zug über Kopf gebracht.
- In der Endposition sind beide Arme, Hüfte und Knie gestreckt.
- Die Kettlebells müssen in einer flüssigen Bewegung in die Überkopf Position gebracht werden.

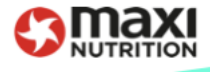

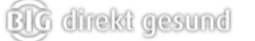

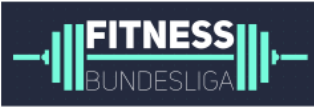

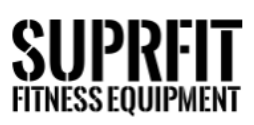

#### **WORKOUTFLOW**

Das Workout absolvieren alle vier Athleten die im Relay arbeiten. Es sind insgesamt 20 Runden zu absolvieren und die Reihenfolge von MI-FI-M2-F2-MI...etc. ist einzuhalten. Der erste Athlet startet außerhalb vom Feld und beginnt mit dem Workout erst, wenn das Signal der Uhr 3-2-1...GO ertönt. Es beginnt mit 12 bzw. 9 cal. Row, 6 Burpees over the Rower und 3 Hang Squat Clean. Jeder Athlet muss eine Runde komplett beenden, bevor man mit dem nächsten Athleten abklatscht. Der Vorgang wiederholt sich im Relay, jeder Athlet muss gearbeitet haben und es dürfen keine Runden zwischen den Athleten getauscht bzw. übersprungen werden. Es befindet sich immer nur der arbeitende Athlet auf der Fläche. Das Nullen des Ruderergometers machen die Athlethen selbst. Das Ganze so schnell wie möglich, bis alle Wiederholungen absolviert wurden, sofern die Gesamtzeit nicht vorher abgelaufen ist. Alle Athleten müssen das Feld wieder verlassen, erst dann wird die Zeit gestoppt. Das Equipment ist vorher aufgebaut und auf der Fläche. Nach Ablauf des Workouts wird die Zeit oder die Reps notiert.

Das Time Cap für das Workout beträgt 20 Minuten.

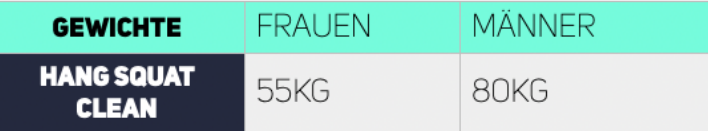

# **MOVEMENT STANDARDS**

#### **ROW**

- Rudern auf dem Ergometer.
- Der Monitor des Ruder Ergometers muss auf Null gestellt sein bevor die Uhr und das Workout starten.
- Der Athlet setzt sich auf das Ruder Ergometer und rudert solange bis ihre entsprechenden Kalorien auf der Anzeige erreicht wurden.
- Das Ruder Ergometer muss immer wieder genullt werden.
- Fußschnallen einstellen macht nur der Athlet der sich gerade auf der Fläche befindet.
- KEIN Judge berührt das Ruderergometer.

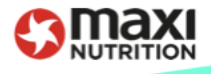

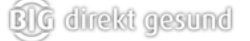

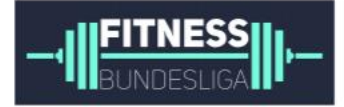

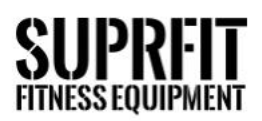

# **MOVEMENT STANDARDS**

#### **BURPEES O. ROWER**

- Der Burpee wird lateral zum Ruder Ergometer absolviert.
- Der/Die Athlet/-in startet mit einer Abwärtsbewegung bis der Athlet auf dem Boden liegt und die Brust sowie die Oberschenkel den Boden berühren.
- Nach dem Aufrichten muss mit beiden Füßen abgesprungen, über das Ruder Ergometer gesprungen und mit beiden Füßen auf der gegenüberliegenden Seite gelandet werden, erst dann ist die Bewegung beendet.
- Step-Ups vor dem Sprung sowie Step-backs nach der Landung sind erlaubt.

### **HANG SQUAT CLEAN**

- Startposition mit der Langhantel aus dem Hang.
- Das Gewicht wird in einer fließenden Bewegung aus dem Hang in die front Rack position gezogen.
- Fangposition hierbei in der tiefen Kniebeuge, Hüfte unter Kniegelenk.
- Aufrichten zur Endposition mit komplett gestreckter Hüfte und Knien, sowie den Ellenbogen vor der Langhantel.
- Zughilfen sind hierbei nicht erlaubt!

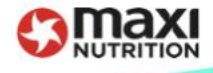

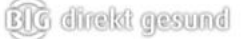

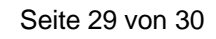

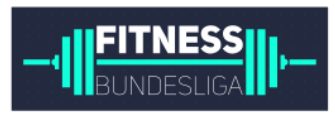

# 2. Liga Athletennummern

Name der Box: \_\_\_\_\_\_\_\_\_\_\_\_\_\_\_\_\_\_\_\_\_\_\_\_\_\_\_\_\_\_\_\_\_\_\_\_

Spieltag Datum: \_\_\_\_\_\_\_\_\_\_\_\_\_\_\_\_\_\_\_\_\_\_\_\_\_\_\_\_\_\_\_\_\_\_\_\_

#### Male Athletes:

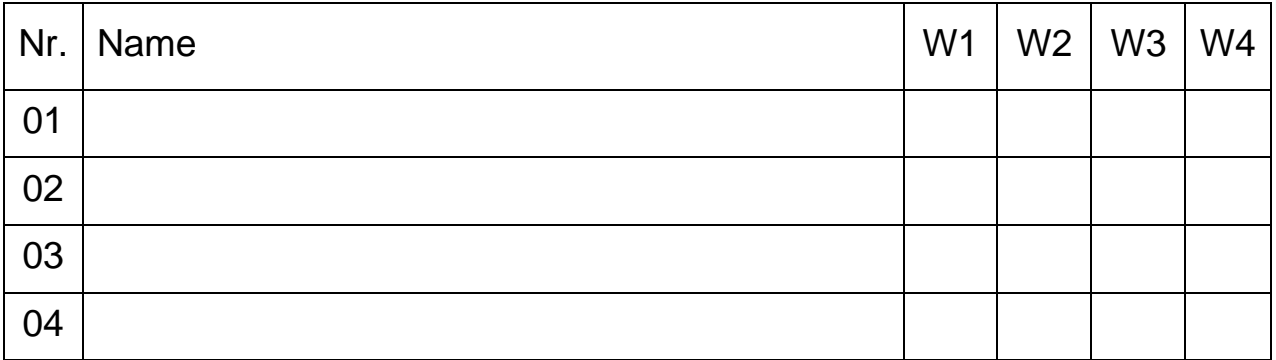

### Female Athletes:

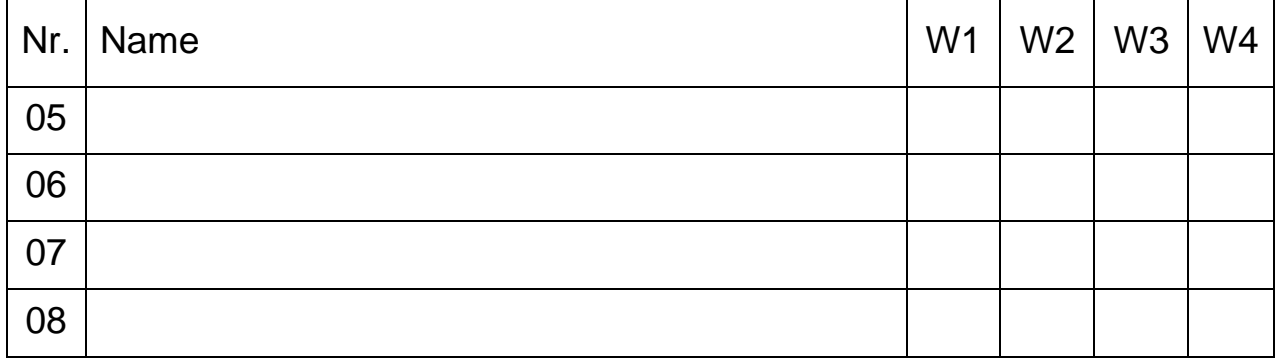

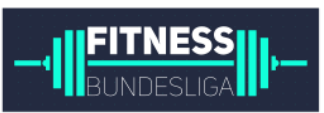

Hinweis: Jeder Athlet / Jede Athletin muss mindestens ein Workout absolvieren. Kein Athlet / Keine Athletin darf in allen Workouts antreten.